### **Paper SAS1745-2015**

# **The SEM Approach to Longitudinal Data Analysis Using the CALIS Procedure**

Xinming An and Yiu-Fai Yung, SAS Institute Inc. Qing Yang, Duke University

## **ABSTRACT**

Researchers often use longitudinal data analysis to study the development of behaviors or traits. For example, they might study how an elderly person's cognitive functioning changes over time or how a therapeutic intervention affects a certain behavior over a period of time. This paper introduces the structural equation modeling (SEM) approach to analyzing longitudinal data. It describes various types of latent curve models and demonstrates how you can use the CALIS procedure in SAS/STAT® software to fit these models. Specifically, the paper covers basic latent curve models, such as unconditional and conditional models, as well as more complex models that involve multivariate responses and latent factors. All illustrations use real data that were collected in a study that looked at maternal stress and the relationship between mothers and their preterm infants. This paper emphasizes the practical aspects of longitudinal data analysis. In addition to illustrating the program code, it shows how you can interpret the estimation results and revise the model appropriately. The final section of the paper discusses the advantages and disadvantages of the SEM approach to longitudinal data analysis.

## **INTRODUCTION**

In longitudinal studies, data are collected from subjects at several time points. The main purpose of longitudinal analysis is to study the trends or trajectories of the variables of interest. For example, after a medical intervention, health measures might be taken every few months to monitor the health status of patients. Will their health improve, decline, or stay the same in the subsequent months or years? Do all the patients show the same health trajectory? What variables might explain the health trajectories after intervention?

You can use many different statistical approaches to analyze this kind of data, including, but not limited to, econometric time series (for example, see [Chatfield](#page-16-0) [2003\)](#page-16-0), linear mixed models (for example, see [Verbeke and Molenberghs](#page-16-1) [2000\)](#page-16-1), and structural equation modeling (SEM; for example, see [Bollen](#page-16-2) [1989\)](#page-16-2). [Gao et al.](#page-16-3) [\(2006\)](#page-16-3) show how to analyze longitudinal data by using different SAS<sup>®</sup> procedures that are based on different statistical approaches. Different fields have different traditions, and a particular field might favor one of these approaches or methodologies. This paper does not compare these approaches. Rather, it simply adopts the SEM approach and shows how the CALIS procedure can handle several types of models for analyzing longitudinal data. It uses examples to show the modeling flexibility of the SEM approach.

Structural equation modeling has been developed mainly in the social and behavioral sciences. Earlier contributions are found in the sociological and psychological literature. Structural equation modeling represents the complex relationships of variables as a sequence of linear equations. A prominent feature that distinguishes SEM from the more mainstream linear statistical modeling is the inclusion of latent factors in SEM. The SEM approach to analyzing longitudinal data that is described in this paper is often referred to as latent (growth) curve modeling; it is thoroughly discussed in an excellent book by [Bollen and Curran](#page-16-4) [\(2006\)](#page-16-4), where you can find an extensive treatment of the methodology and useful references. [Preacher et al.](#page-16-5) [\(2008\)](#page-16-5) also provide an excellent introduction to the topic.

The CALIS procedure in SAS/STAT software provides general structural equation modeling capabilities that are useful for analyzing longitudinal data. [Lu and Pearson](#page-16-6) [\(2013\)](#page-16-6) use the CALIS procedure to demonstrate the fitting of unconditional and conditional latent curve models. They also provide a SAS macro to compute some incremental fit indices that are based on more reasonable baseline models. The PROC CALIS chapter in the SAS/STAT manual provides a simple example of fitting a basic latent curve model. Beyond these sources, there seems to be a scarcity of PROC CALIS examples to demonstrate the related applications. This paper fills this gap by providing data examples that analyze basic and complex latent curve models.

The paper is organized as follows. In the next section, five data-analysis examples demonstrate how to use the CALIS procedure to fit different types of longitudinal models, including unconditional, conditional, and multivariate latent curve models. The final section discusses some general advantages and disadvantages of the SEM approach to analyzing longitudinal data.

## **DATA AND EXAMPLES**

This section uses a common data set to illustrate various latent curve models. The data were collected in a research study by [Holditch-Davis et al.](#page-16-7) [\(2014\)](#page-16-7). The main purpose of the study is to look at the effects of maternally administered interventions for preterm infants on the psychological distress of the mother and on the mother-child relationship. The researchers recruited 240 mothers who gave birth to preterm infants and randomly assigned them to three treatment conditions: auditory-tactile-visual-vestibular (ATVV) intervention, kangaroo care (KC), and control. Measurements and responses, such as demographic information and measures of several psychological symptoms (for example, depression, anxiety, stress, and worry), were taken from these mothers at five time points: during hospitalization; at release; and at 2, 6, and 12 months of the corrected age of the infants. See [Holditch-Davis et al.](#page-16-7) [\(2014\)](#page-16-7) for the details of the measurements.

This paper does not use all the responses collected by the researchers. For demonstration purposes, it considers only the KC and control conditions and their effects on two specific maternal psychological distress variables: anxiety and worry. These variables were measured using a questionnaire in which the mothers rated themselves on four-point Likert scales for related items. Twenty items were used for measuring anxiety, and seven items were used for measuring worry.

#### **Example 1: Basic Unconditional Latent Curve Models for Maternal Anxiety**

This example applies the so-called unconditional latent curve model to study the anxiety changes over time under the KC condition. In this example, anxiety is defined as the sum score of the 20 anxiety items. Only 42 mothers participated at every time point, and they have all five anxiety sum scores: **anxiety\_t1**, **anxiety\_t2**, **anxiety\_t3**, **anxiety** t4, and **anxiety** t5; 38 mothers have incomplete records because they were not present for at least one of the time points.

In the unconditional latent curve model, each subject (mother) is assumed to have her own intercept (initial anxiety level at time point 1) and slope (linear change in anxiety level for each unit change of time). In linear mixed model terminology, these parameters are called random intercepts and random slopes. In the latent curve modeling approach, these random intercepts and slopes are represented by latent variables that have a multivariate-normal distribution in the population. These latent variables take the role of factors in structural models.

The following statements specify two unconditional latent curve models for anxiety over time for the KC patients (mothers):

```
proc calis method=fiml outfit=kang_base; /* Intercept-Only Baseline Model */
   lineqs
      anxiety_t1 = 0. * Intercept + F_Intercept + e1,
      anxiety_t2 = 0. * Intercept + F_Intercept + e2,
      anxiety_t3 = 0. * Intercept + F_Intercept + e3,
      anxiety_t4 = 0. * Intercept + F_Intercept + e4,
      anxiety_t5 = 0. * Intercept + F_Intercept + e5;
   variance
      e1-e5 = 5 * errv;
   mean
      F_Intercept;
run;
proc calis method=fiml basefit=kang_base; /** Fixed-Loadings Model **/
   lineqs
      anxiety_t1 = 0. * Intercept + F_Intercept + 0. * F_Slope + e1,
      anxiety_t2 = 0. * Intercept + F_Intercept + 1. * F_Slope + e2,
      anxiety_t3 = 0. * Intercept + F_Intercept + 2. * F_Slope + e3,
      \text{anxiety}_t = 0. * Intercept + \text{F}_iIntercept + 6. * \text{F}_iSlope + e4,
      \text{anxiety_t5} = 0. * \text{Intercept} + \text{F_Intercept} + 12. * \text{F_Slope} + e5;variance
      e1-e5 = 5*errv;
   mean
      F_Slope = mean_slope, F_Intercept = mean_inter;
   cov
      F_Slope F_Intercept = cov_int_slope;
run;
```
To understand the PROC CALIS model specifications, you first need some syntax rules for naming variables in the LINEQS specifications:

- Observed variables are those defined in the data set.
- Unobserved variables are those not defined in the data set. They could be latent factors or error terms.
- Latent factors are named with the 'F' or 'f' prefix.
- Error terms are named with the 'E', 'e', 'D', or 'd' prefix.
- 'Intercept' is a reserved name for the constant unit vector. A coefficient that is attached to the 'Intercept' variable is actually the (fixed) intercept parameter.

In the first PROC CALIS model, the LINEQS statement specifies the linear equations of the anxiety measures at each of the five time points. The **0.\*Intercept** terms in the equations turn off the default fixed intercepts. This term is necessary here because the model assumes a random intercept, which is defined as **F\_Intercept**, instead. By the syntax rules, **F\_Intercept** is a normally distributed latent factor, and its (unobserved) value is different for each individual. This means that each mother can have a unique initial anxiety level. Therefore, each equation in the first model basically specifies that the anxiety at that time point is the sum of the random intercept, **F\_Intercept**, and an error term in **e**, which is also normally distributed. This model represents a "no-growth" model in which responses over time remain at the same average elevation.

In contrast, the second PROC CALIS model adds the random slope, **F\_Slope**, to each equation. By the syntax rules, **F\_Slope** is a normally distributed latent factor, and its (unobserved) value is different for each individual. This means that each mother can have a different rate of change in anxiety over time. The numbers that are attached to **F\_Slope** are the coding of the time and are considered to be fixed parameters in the model. Hence, this latent curve model assumes that, in general, anxiety level would change over time (if the mean of **F\_Slope** is not zero). If this mean is positive, anxiety is increasing linearly with time; otherwise, anxiety is decreasing linearly with time.

In the SEM literature, the second model is usually referred to as a confirmatory factor analysis (CFA) model because it hypothesizes that some latent factors or constructs (for example, intelligence) generate the observed responses. The coefficients that are attached to the latent factors are called factor loadings, or simply loadings; they are usually estimated from the data. In contrast, in the current unconditional latent curve model, these latent factors serve as random effects (random intercepts or random slopes), and the loadings are the fixed time codes (0, 1, 2, 6, 12).

The following explains the PROC CALIS options used in the specifications:

- The METHOD=FIML option invokes the full information maximum likelihood method so that you can analyze the incomplete observations (with missing data) together with the complete observations in PROC CALIS [\(Yung](#page-16-8) [and Zhang](#page-16-8) [2011\)](#page-16-8). The default ML estimation uses only the complete observations and would lose precious information. The FIML method does need to assume that the data are missing at random (MAR).
- The OUTFIT= and BASEFIT= pair of options customize the baseline model for assessing incremental model fit (see [Lu and Pearson](#page-16-6) [2013](#page-16-6) and references therein). The OUTFIT= option in the first PROC CALIS specification saves the model fit information in a SAS data file. The BASEFIT= option in the second PROC CALIS specification reads the fit information of the saved file and uses it as the baseline model for computing the incremental fit indices of the second model.
- The VARIANCE statement specifies the variance parameters in the models. In the current example, it requests that all five error variances for the error terms be labeled as **errv**. This in effect constrains the error variances to be the same. By default, error variances are unconstrained.
- The MEAN statement specifies variables that have nonzero mean parameters in the model. This is necessary only for latent factors, as for **F\_Slope** and **F\_Intercept** in the current example. Latent factor means are fixed zeros by default.
- The COV statement specifies the variable pairs that have nonzero covariance parameters in the model. In the second model, **F\_Slope** and **F\_Intercept** have a covariance parameter called **cov\_int\_slope**. Although covariances between exogenous latent factors are assumed by default, you can use this specification to label parameters more meaningfully.

Like other SEM software, the CALIS procedure can produce a large amount of output. Not all output is presented here. [Table 1](#page-3-0) shows the fit summary and estimates of the first model (baseline) and the second model (unconditional fixed loadings), among two other models that are discussed in ["Example 2: Searching for a Better Unconditional Latent](#page-4-0) [Curve Model for Maternal Anxiety"](#page-4-0) on page 5.

<span id="page-3-0"></span>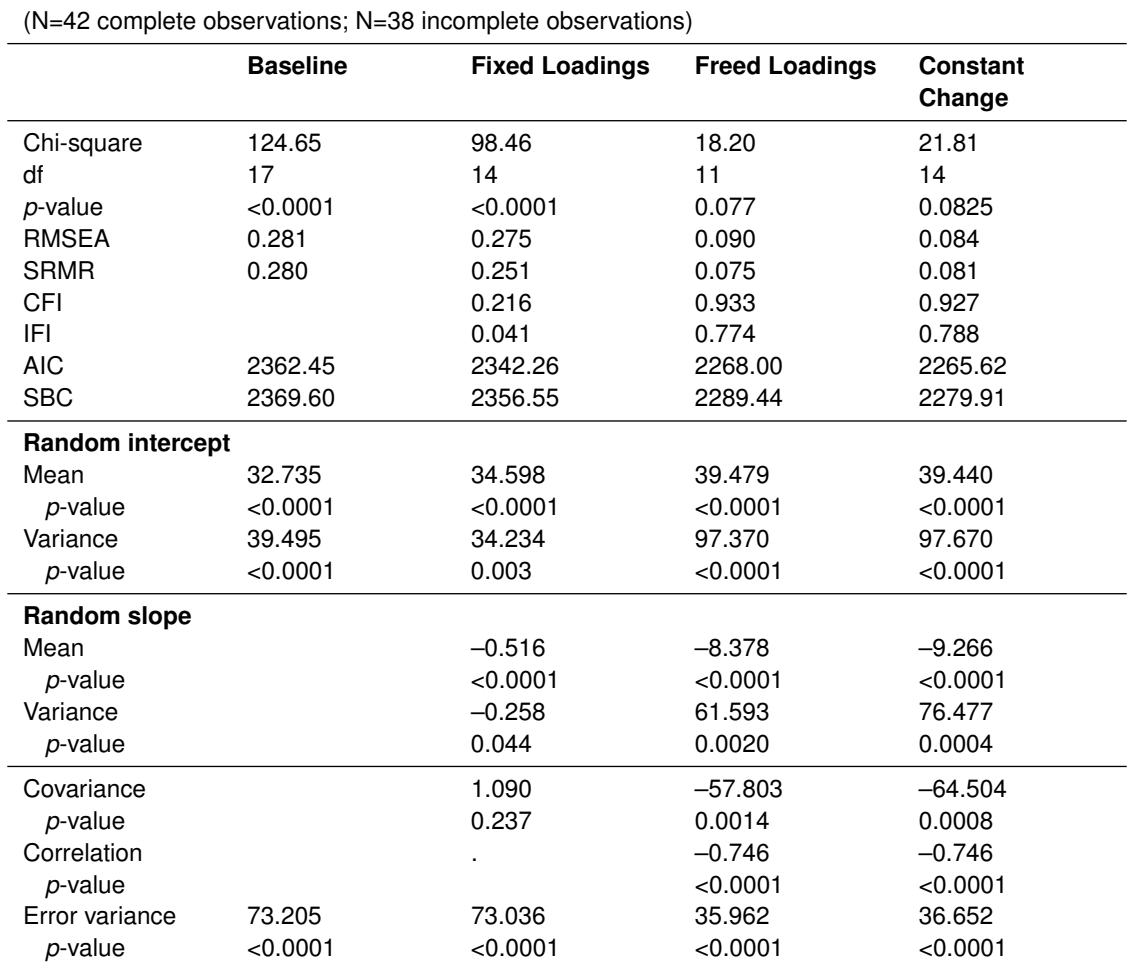

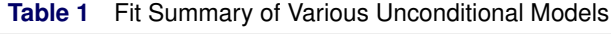

RMSEA: root mean square error of approximation; SRMR: standardized root mean square residual; CFI: Bentler comparative fit index; IFI: Bollen normed incremental fit index;

AIC: Akaike's information criterion; SBC: Schwarz Bayesian criterion

[Table 1](#page-3-0) shows that both the baseline model and the fixed-loadings unconditional latent curve model produce significant chi-square, meaning that you should reject the hypothesis that these models fit the population perfectly. However, because no model is ever perfectly true, researchers in SEM emphasize the use of other fit indices. RMSEA and SRMR are two such important and popular indices. For both indices, the criteria for a good model are below 0.05. Hence, by these criteria the fixed-loadings unconditional latent curve model is not a good model.

The CFI and IFI are incremental fit indices that are based on comparing the target model with a baseline model. Standard practice is for each index to be higher than 0.9 in order for the target model to qualify as a good model. The small CFI and IFI values indicate that the fixed-loadings unconditional latent curve model is not much better than the baseline model, which does not predict any changes in anxiety levels over time for the KC patients. Because the model does not fit well, you do not need to interpret the parameter estimates. In addition, the negative variance estimate (–0.258) of the random slope in the model is alarming. It challenges the appropriateness of using the fixed-loadings unconditional latent curve model for the data.

#### <span id="page-4-0"></span>**Example 2: Searching for a Better Unconditional Latent Curve Model for Maternal Anxiety**

<span id="page-4-1"></span>The fixed loadings (0, 1, 2, 6, and 12) for coding the time in the unconditional model might be the culprit for the bad fit. These values multiply to the slope (**F\_Slope**) to determine the changes at different time lapses. As a result, the unconditional model predicts that the changes are linear with time coding. But as you can see from [Figure 1,](#page-4-1) the means of the anxiety scores at the five time points do not drop linearly. Rather, after an initial drop in anxiety at time point 2, the mean anxiety stays pretty much the same. Hence, the linear change implied by the fixed-loadings unconditional latent curve model is not expected to fit the data well. Consequently, it leads to the unreasonable negative variance estimate for the random slope.

#### **Figure 1** Simple Statistics

#### **The CALIS Procedure Mean and Covariance Structures: Descriptive Statistics**

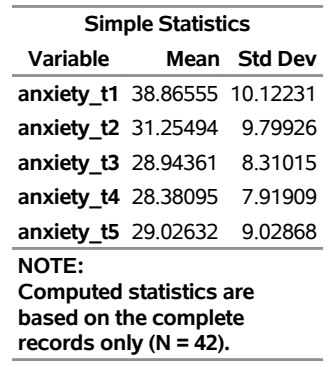

Fortunately, the SEM approach gives you a lot of flexibility in modeling nonlinear trajectories. It lets you consider other fixed loadings that reflect the nonlinear curve over time. For example, you can add a quadratic effect component that is associated with the squares of the fixed loadings (that is, 0, 1, 4, 36, 144). You can also consider a certain exponential function of the time to create a set of fixed loadings to model the flatness of the trajectory after time point 2 (see page 107 of [Bollen and Curran](#page-16-4) [2006\)](#page-16-4). Here, an even more flexible technique is to estimate the loadings from the data. The following statements specify such an unconditional latent curve model that contains freed loadings:

```
proc calis method=fiml basefit=kang_base;
lineqs
   anxiety_t1 = 0. * Intercept + F_Intercept + 0. * F_Slope + e1,
   \text{anxiety_t2 = 0. * Intercept + F_Intercept + 1. * F_Slope + e2,}anxiety_t3 = 0. * Intercept + F_Intercept + t_parm3 * F_Slope + e3,
   \text{anxiety_t4 = 0. * Intercept + F_Intercept + t_param4 * F_Slope + e4,}\text{anxiety}_t = 0. \star \text{Intercept} + \text{F} \text{Intercept} + \text{t} \text{ parm5} \star \text{F} \text{Slope} + \text{e5};variance
   e1-e5 = 5*errv;
mean
   F_Slope = mean_slope, F_Intercept = mean_int;
cov
   F_Slope F_Intercept = cov_int_slope;
testfunc
   eff3 eff4 eff5;
simtest
   equal_effect = [diff1 diff2];
/* parameteric function definitions */
eff3 = t_parm3 - 1; eff4 = t_parm4 - 1;
eff5 = t_param5 - 1; diff1 = t_param3-t_param4;diff2 = t_parm4-t_parm5;
run;
```
The main difference between this model and the preceding one, which contains fixed loadings, is that the three free parameters, **t\_parm3**, **t\_parm4**, and **t\_parm5**, in equations 3–5 replace the fixed time codes 2, 6, and 12. In addition to the observed nonlinear trajectory of the mean anxiety, there are other reasons to believe that the current freed-loadings unconditional model is more reasonable.

First of all, the coding for the last three time points at 2, 6, and 12 is the number of months for the corrected age of the infants. However, the "0" code for time point 1 was actually not two months before the third time point. It occurred at some time during the hospitalization. The "1" code for time point 2 was actually not one month before the third time point, either. It was the time when the preterm infant was discharged from the hospital.

Knowing these facts, you can interpret the freed loadings as follows. The mean of the random slope (**F\_Slope**) is interpreted as the change in the mean anxiety level at discharge. The freed loadings in **t\_parm3**, **t\_parm4**, and **t\_parm5** represent the multiples of this initial change at 2, 6, and 12 months of corrected age of the infants. If the mean anxiety level stays the same at each of these time points after discharge, then the estimates of these loadings should all be close to 1. If the mean anxiety level is decreasing over time, then these loadings should get larger over time (assuming that the mean of **F\_Slope** is negative). Hence, the estimates of **t\_parm3**, **t\_parm4**, and **t\_parm5** still provide useful information about the trajectory when you do not have a hypothesized curve pattern in advance.

[Table 1](#page-3-0) shows that the freed-loadings unconditional model fits much better than the model that contains fixed loadings. For example, the chi-square model fit test is not significant at the 0.05  $\alpha$ -level. RMSEA and SRMR are much reduced, and the CFI value is higher than 0.9. Smaller AIC and SBC values also indicate that this is a better model than the fixed-loadings model.

More importantly, you can interpret the estimates of this model meaningfully. The random intercept has a mean of 39.48 and a variance of 97.37 (standard deviation is about 10). This shows considerable variability in the initial anxiety levels of the mothers. The mean slope, –8.38, represents the drop in the mean anxiety level at discharge from the hospital. This drop has a variance of 61.59, so the standard deviation is about 8. The negative covariance estimate means that the random intercept and the random slope are negatively related. The higher the initial anxiety, the smaller the slope. Because the mean slope is negative in the current model, this actually means that patients who have higher initial anxiety would see their anxiety drop more at the time of discharge. This covariance translates to a correlation of –0.746, which is pretty strong. The common error variance is estimated at 35.96, which is considerably smaller than those obtained from the baseline and fixed-loadings models.

<span id="page-5-0"></span>[Figure 2](#page-5-0) shows the loading estimates at time points 3–5 in the equations.

#### **Figure 2** Linear Equations

### **The CALIS Procedure Mean and Covariance Structures: Full Information Maximum Likelihood Estimation**

#### **Linear Equations**

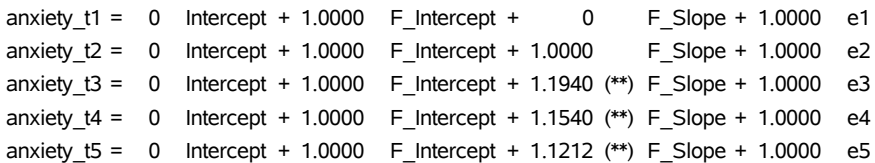

All these loadings are significant at the 0.01  $\alpha$ -level. They are all close to 1 and show a slightly decreasing trend. This means that the anxiety level at the second month of corrected age dropped a little more but then slowly climbed up toward the same level as at discharge. You can test some interesting hypotheses about these loading estimates by using the TESTFUNC and SIMTEST statements.

<span id="page-5-1"></span>In the TESTFUNC statement, you test whether parametric functions **eff3**, **eff4**, and **eff5** are significantly different from 0. These functions are defined as programming statements toward the end of the specification. For example, **eff3** is defined as the difference between the constant 1 and the loading at time point 3. Hence, the TESTFUNC statement tests whether the loading estimates are significantly different from 1. [Figure 3](#page-5-1) shows that each loading estimate is not significantly different from 1. This implies that the patients' anxiety levels stay pretty much the same after discharge.

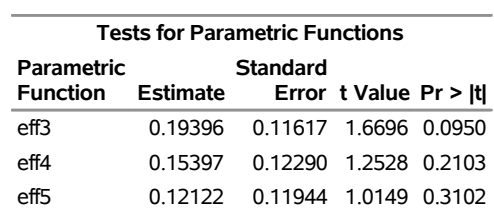

**Figure 3** Tests for Parametric Functions

<span id="page-6-0"></span>In the SIMTEST statement, the parametric functions **diff1=0** and **diff2=0** are tested simultaneously. In the programming statements, **diff1** is further defined as the difference between the first two freed loadings, and **diff2** is defined as the difference between the last two freed loadings. The simultaneous test (**diff1=0** and **diff2=0**) is for the hypothesis of equal loadings for time points 3–5. [Figure 4](#page-6-0) shows nonsignificant results, meaning that you cannot reject the hypothesis that these loadings are the same in the general population.

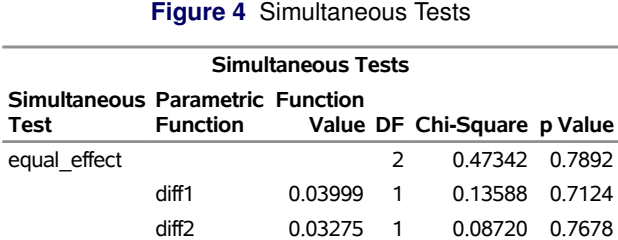

Considering all these results about the freed loadings, you might wonder whether a model that defines only a single drop in anxiety level at discharge would be a better model. You can specify such a constant-change model by using the following statements:

```
proc calis data=kangaroo_sum method=fiml basefit=kang_base;
lineqs
   anxiety_t1 = 0. * Intercept + F_Intercept + 0. * F_Slope + e1,
   \text{anxiety}_t2 = 0. * \text{Intercept} + \text{F_Intercept} + 1. * \text{F_ Slope} + e2,\text{anxiety_t3} = 0. * Intercept + \text{F_Intercept} + 1. * \text{F_Slope} + e3,\texttt{anxiety_t4 = 0. * Intercept + F_Intercept + 1. * F_ Slope + e4}\text{anxiety_t5} = 0. * \text{Intercept} + \text{F_Intercept} + 1. * \text{F_Slope} + e5;variance
   e1-e5 = 5*errv;
mean
   F_Slope = mean_slope, F_Intercept = mean_int;
cov
   F_Slope F_Intercept = cov_int_slope;
run;
```
The last column of [Table 1](#page-3-0) shows the estimation results of this model. The estimates of this model are similar to those observed for the model that contains freed loadings. Fit indices that take model parsimony into account (RMSEA, AIC, and SBC) do show that the constant-change model is the best one. However, you might not want to jump to the conclusion that anxiety levels did not change after discharge. First, this model has been derived in an exploratory manner, so overfitting might be a problem. Second, the insignificant test results of the freed loadings might have been due to the lack of power in the test. Hence, it would be safer to conclude that this model gives you some working hypothesis for further testing but that you should interpret your results mainly by using the freed-loadings unconditional model.

#### **Example 3: Conditional Latent Curve Models for Maternal Anxiety**

So far, only KC patients have been used in the modeling. To get a more complete picture of the change in anxiety, it would be useful to also include the patients from the control group. This example includes the control patients and adds a binary variable, **trt**, that distinguishes the KC patients from the control patients in the analysis.

You could study the group differences in two ways. One way is to use a multiple-group setting that uses two constrained latent curves for the two groups. The other is to add **trt** as a covariate to a single latent curve model. There are pros and cons to both strategies. This example adopts the latter strategy to demonstrate the conditional latent curve model. Henceforth, **trt** is referred to as the treatment covariate in the model.

What would be a useful baseline model for this conditional model? You could use the baseline model from Example 1, but it does not include the treatment covariate. Therefore, it constrains the KC group and the control group to have exactly the same no-growth curve in the baseline model. Alternatively, you can consider a baseline model that allows separate no-growth curves for the two groups of patients, as specified by the following statements:

```
proc calis method=fiml outfit=cond_base;
   lineqs
     anxiety_t1 = 0. * Intercept + F_Intercept + e1,
     anxiety_t2 = 0. * Intercept + F_Intercept + e2,
     anxiety_t3 = 0. * Intercept + F_Intercept + e3,
     anxiety_t4 = 0. * Intercept + F_Intercept + e4,
     anxiety_t5 = 0. * Intercept + F_Intercept + e5,
     F_Intercept = mean_Int * Intercept + trteff * trt + e6;
   variance
      e1-e5 = 5 * errv, e6 = var_Int;
run;
```
The most distinctive feature of this baseline model is that it includes the treatment covariate in a new equation for the random intercept **F** Intercept, as shown in the last equation of the LINEQS statement. In this equation, the mean int parameter serves as an overall mean anxiety for all patients. Because the treatment covariate, **trt**, is binary, the **trteff** parameter represents the treatment effect of KC as compared with the control. The variance of **e6**, labeled as **var\_Int** in the VARIANCE statement, is the conditional variance of the random intercept. In sum, the current specification allows two different no-growth curves: one for the treatment group and one for the control group. The difference in elevation of the two conditions is characterized by the **trteff** parameter.

You specify the conditional latent curve model that you want to evaluate by using the following statements:

```
proc calis method=fiml basefit=cond_base;
   lineqs
      \begin{array}{rcl}\n\text{anxiety_t1} & = 0. & \text{*} \text{Intercept} + \text{F} \text{Intercept} + 0. & \text{*} \text{F} \text{Slope} + \text{e1},\n\end{array}anxiety_t2 = 0. * Intercept + F_Intercept + 1. * F_Slope + e2,
      anxiety_t3 = 0. * Intercept + F_Intercept + t_parm3 * F_Slope + e3,
      anxiety_t4 = 0. * Intercept + F_Intercept + t_parm4 * F_Slope + e4,
      anxiety_t5 = 0. * Intercept + F_Intercept + t_parm5 * F_Slope + e5,
      F_Intercept = mean_Int * Intercept + trteff * trt + e6,
      F_Slope = mean_Slope * Intercept + trtTimeInt * trt + e7;
   variance
      e1-e5 = 5 * error, e6 = var_Int, e7 = var_Slope;
   cov
      e6 e7 = cov_int_slope;
   testfunc
      eff3 eff4 eff5;
   simtest
      equal_effect = [diff1 diff2];
   /* parameteric function definitions */
   diff1 = t_parm3-t_parm4; diff2 = t_parm4-t_parm5;
   eff3 = t_parm3 - 1; eff4 = t_parm4 - 1;
   eff5 = t_parm5 - 1;
run;
```
Like the unconditional latent curve model, the current target conditional model adds the random slope **F\_Slope** to predict the anxiety levels over time. The loadings **t** parm3–**t** parm5 at time points 3–5 are free parameters to model the latent curve with an arbitrary shape. They have the same interpretations as their counterparts in the unconditional model. That is, they represent the multiples of the initial change (when being discharged) at 2, 6, and 12 months of corrected ages. Other important features of the model specification are explained as follows:

- The **trteff** parameter represents the fixed treatment effect that contrasts the KC group with the control group.
- The **trtTimeInt** parameter represents the fixed interaction effect of treatment and time (freed loadings).
- The VARIANCE statement labels the conditional variance of the random intercept as **var\_Int** and the conditional variance of random slope as **var\_Slope**.
- The TESTFUNC and SIMTEST statements define statistical tests for testing, respectively, whether the loadings are different from 1 or whether the loadings are the same.

There are 93 complete observations and 71 incomplete observations in the analysis. [Table 2](#page-8-0) summarizes the estimation results.

<span id="page-8-0"></span>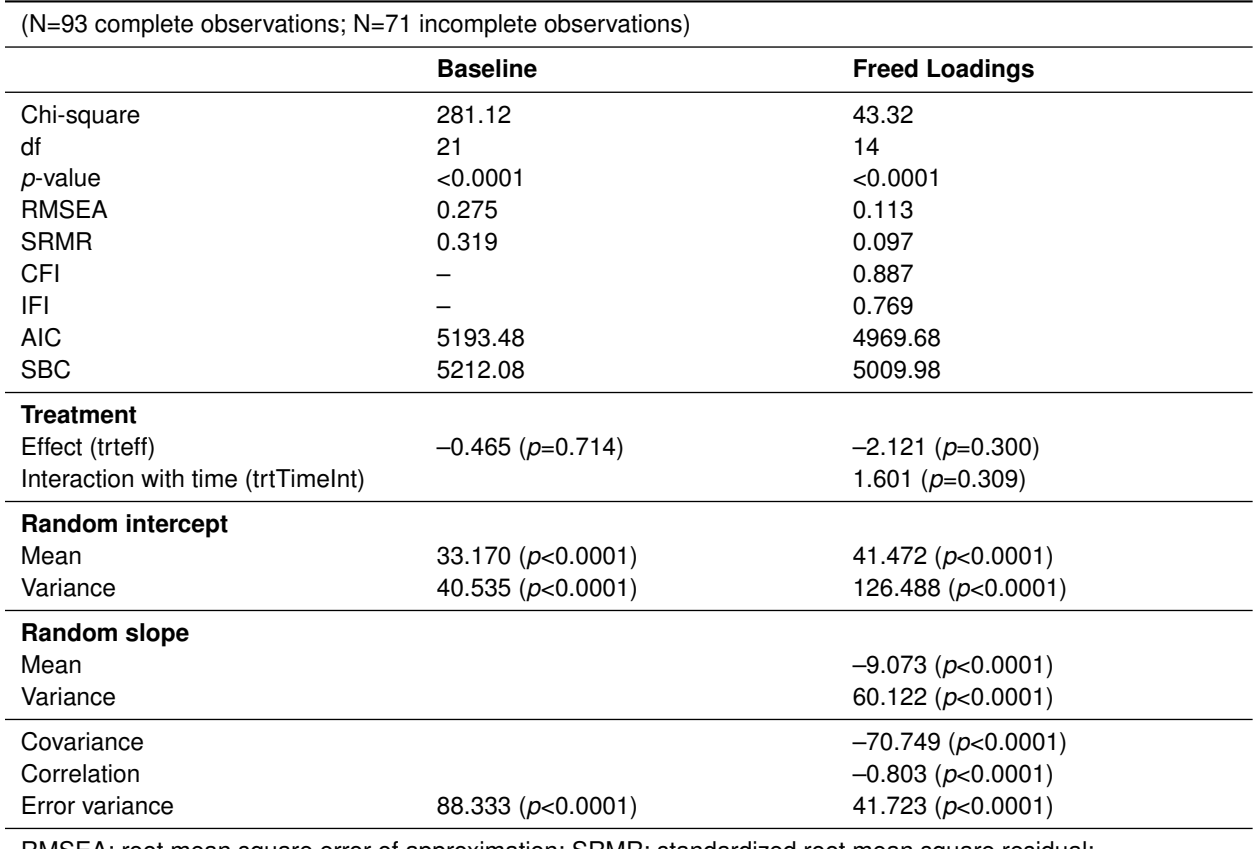

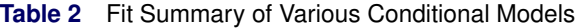

RMSEA: root mean square error of approximation; SRMR: standardized root mean square residual;

CFI: Bentler comparative fit index; IFI: Bollen normed incremental fit index;

AIC: Akaike's information criterion; SBC: Schwarz Bayesian criterion

The target conditional latent curve model (last column) shows the appropriate fit of the data. RMSEA (0.113) and SRMR (0.097) seem to be acceptable as a crude model for the data. The CFI value is 0.887, and the IFI value is 0.769. These values are not too bad, considering that they could have been higher if you had chosen a more restrictive baseline model that assumed the same no-growth curve for the two groups of patients.

A novel feature in this conditional model is the inclusion of the treatment covariate that differentiates the KC group from the control group. The estimate of **trteff** is –2.121, indicating a slightly lower anxiety level for the KC condition. However, this estimate is not significant ( $p = 0.300$ ). Neither is the interaction of treatment and time ( $p = 0.309$  for the **trtTimeInt** estimate). Interpretations of the random intercept and random slope parameters are similar to those for the unconditional model, and therefore they are not repeated here. The main conclusion is that the KC group and the control group did not differ in their anxiety levels at all time points.

<span id="page-8-1"></span>[Figure 5](#page-8-1) shows the estimated equations, including those for freed loadings. [Figure 6](#page-9-0) shows that all loading estimates are significantly different from 1 at the 0.05  $\alpha$ -level. This is different from the corresponding results for the unconditional model where you find no significance difference. Apparently, the tests here gain more power by including the patients from the control group.

#### **Figure 5** Linear Equations

#### **The CALIS Procedure**

### **Mean and Covariance Structures: Full Information Maximum Likelihood Estimation**

#### **Linear Equations**

<span id="page-9-0"></span>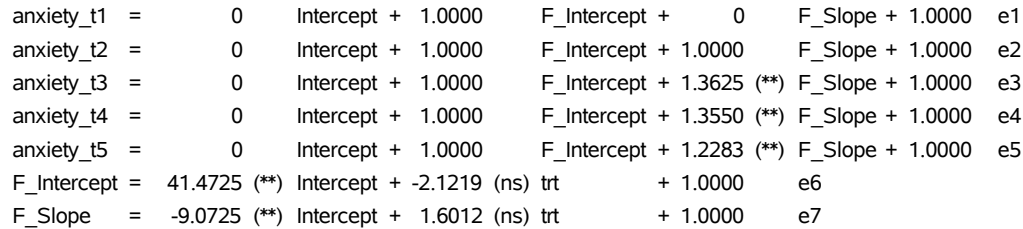

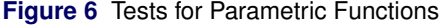

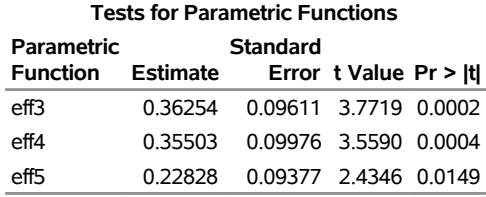

<span id="page-9-1"></span>[Figure 7](#page-9-1) shows the simultaneous test of the equality of the freed loadings. Again, it appears that all these loadings could have been the same in the population.

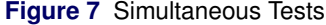

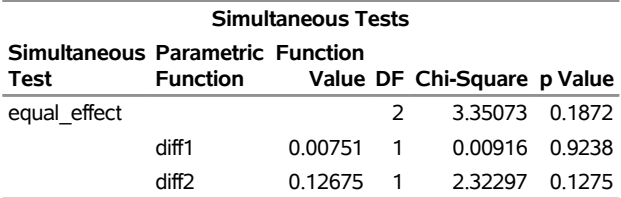

#### **Example 4: Multivariate Latent Curve Models for Maternal Anxiety and Worry**

In theory, you can fit as many responses as you want in a latent curve model. In addition to the anxiety measures, this example includes the worry measures (worry about child's health) and demonstrates the so-called multivariate latent curve model.

First, you use the following statements to set up a baseline conditional model that assumes no change in either the anxiety level or the worry level over time:

```
proc calis method=fiml outfit=mult_base;
```

```
lineqs
   anxiety_t1 = 0. * Intercept + F_Int_ {auxi + el},
   \overline{\text{anxiety}\_t2} = 0. * Intercept + \overline{\text{F}\_}Int_anxi + e2,
   anxiety_t3 = 0. * Intercept + F_Int_ {auxi + e3,<br>anxiety_t4 = 0. * Intercept + F_Int_ {auxi + e4,}\texttt{anxiety\_t4 = 0. * Intercept + F_Int_ {anxi}anxiety_t5 = 0. * Intercept + F_Int_anxi + e5,
   worry_t1 = 0. * Intercept + F_Int_worry + e6,
   worry_t2 = 0. * Intercept + F_Int_worry + e7,
   worry_t3 = 0. * Intercept + F_Int_worry + e8,
   worry_t4 = 0. * Intercept + F_Int_worry + e9,
   worry_t5 = 0. * Intercept + F_Int_worry + e10,F_Int_anxi = mean_Int_anxi * Intercept + trteff_anxi * trt + e11,
   F_Int_worry = mean_Int_worry * Intercept + trteff_worry * trt + e12;
```

```
variance
     e1-e5 = 5 * errv_anxi, e6-e10 = 5 * errv_worry,
     e11 = var_Int_anxi, e12 = var_Int_worry;
  cov
     e11 e12 = cov_int;
run;
```
The basic idea of this baseline model is similar to that in Example 3, except that equations are now duplicated for the **worry** variable. Notice that the **trt** variable is also included as a covariate in the last two equations. The elevations in anxiety and worry, though assumed to be flat over time, are allowed to be different for the KC and control groups in this baseline model. A new specification here is the covariance of **e11** and **e12** in the COV statement. This specification allows the random intercepts to be correlated.

You specify the target multivariate (conditional) model by using the following statements:

```
proc calis method=fiml basefit=mult_base;
  lineqs
     \text{ansity_t1} = 0. * Intercept + \text{F_Int_} + 0. * \text{F_}Slope_anxi + e1,
     anxiety_t2 = 0. * Intercept + F_Int_anxi + 1. * F_Slope_anxi + e2,
     anxiety_t3 = 0. * Intercept + F_Int_anxi + t3_anxi * F_Slope_anxi + e3,
     anxiety_t4 = 0. * Intercept + F_Int_anxi + t4_anxi * F_Slope_anxi + e4,
     anxiety_t5 = 0. * Intercept + F_Int_anxi + t5_anxi * F_Slope_anxi + e5,
     worry_t1 = 0. * Intercept + F_Int_worry + 0. * F_Slope_worry + e6,
     worry_t2 = 0. * Intercept + F_Int_worry + 1. * F_Slope_worry + e7,
     worry_t3 = 0. * Intercept + F_Int_worry + t3_worry * F_Slope_worry + e8,
     worry_t4 = 0. * Intercept + F_Int_worry + t4_worry * F_Slope_worry + e9,
     worry_t5 = 0. * Intercept + F_Int_worry + t5_worry * F_Slope_worry + e10,
     F_Int_anxi = mean_Int_anxi * Intercept + trteff_anxi * trt + e11,
     F_Int_worry = mean_Int_worry * Intercept + trteff_worry * trt + e12,
     F_Slope_anxi = mean_Slope_anxi * Intercept + trtTimeInt_anxi * trt + e13,
     F_Slope_worry = mean_Slope_worry * Intercept + trtTimeInt_worry * trt + e14;
  variance
     e1-e5 = 5 * errv_anxi, e6-e10 = 5 * errv_worry,
     e11 = var_Int_anxi, e12 = var_Int_worry,
     e13 = var_Slope_anxi, e14 = var_Slope_worry;
  cov
     e11 e12 = cov_int, e13 e14 = cov_slope,
     e11 e13 = cov_int_slope_anxi, e12 e14 = cov_int_slope_worry,
     e11 e14 = cov_int_anxi_slope_worry, e12 e13 = cov_slope_anxi_int_worry;
```
#### **run;**

Essentially, you add the random slopes for the **anxiety** and **worry** variables into the system of equations just as you did for the single-response latent curve model in Example 3. Interpretations of the multivariate model would be similar to that of the univariate counterpart, such as that in Example 3. Now you just need to interpret more response variables from the estimation results.

Additional parameters in this multivariate model might need more explanation. In the COV statement, you specify the covariance between the random slope and random intercept for each stress measure, respectively, as **cov** int slope anxi and cov int slope worry. This is the same practice that you used for the univariate case in Example 3. In addition, the COV statement specifies cross-covariances among the random intercepts and slopes between the two stress measures. For example, the covariance of **e11** and **e12** is labeled as **cov\_int**, which is the conditional covariance between the two random intercepts given the treatment. The covariance of **e11** and **e14** is labeled as **cov** int anxi slope worry, which is the conditional covariance between the random intercept of anxiety and the random slope of worry given the treatment, and so on.

There are 92 complete observations and 72 incomplete observations in the analysis. [Table 3](#page-11-0) summarizes the main estimation results.

<span id="page-11-0"></span>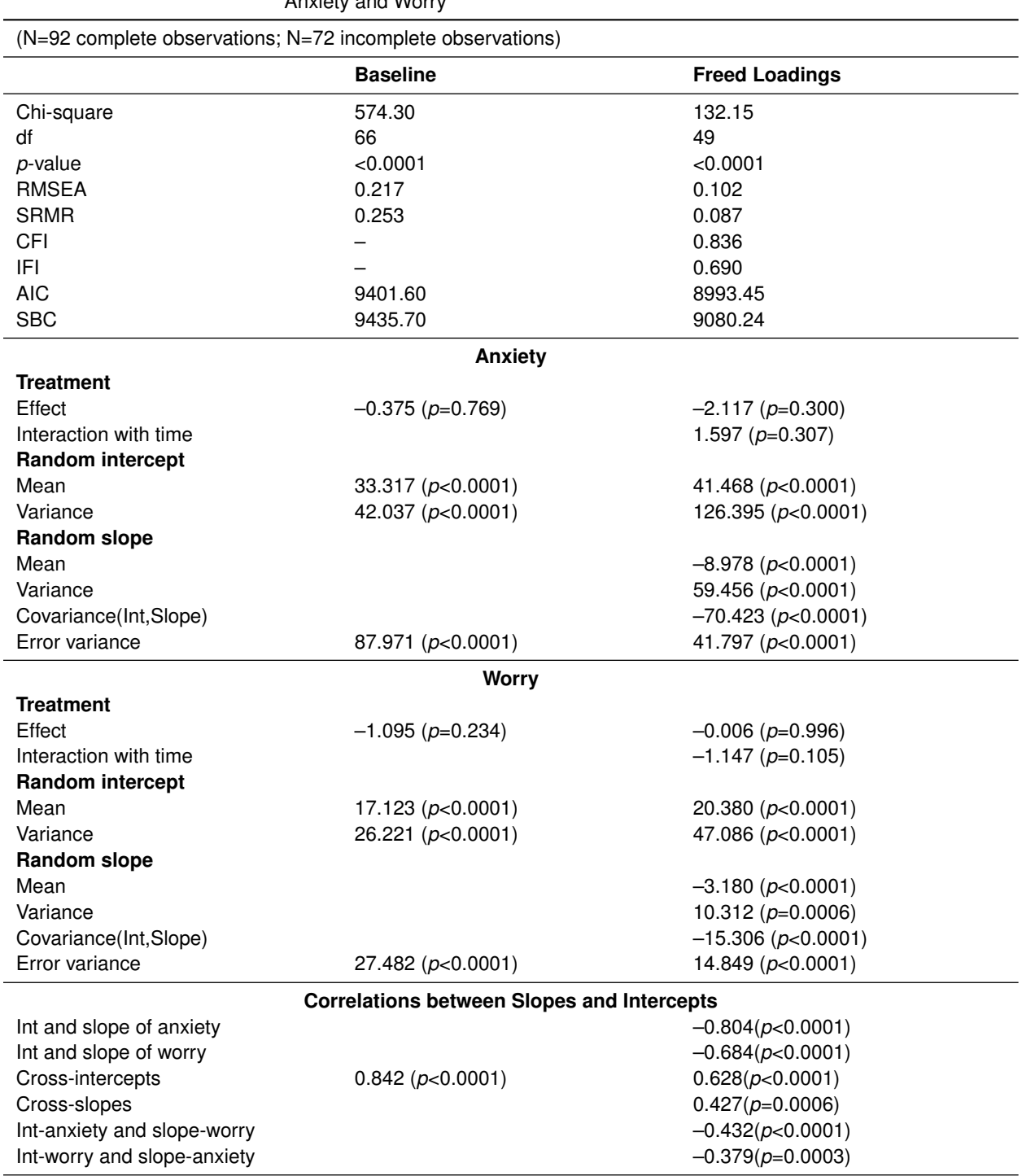

#### **Table 3** Fit Summary of Multivariate Latent Curve Models for Maternal Anxiety and Worry

RMSEA: root mean square error of approximation; SRMR: standardized root mean square residual;

CFI: Bentler comparative fit index; IFI: Bollen normed incremental fit index;

AIC: Akaike's information criterion; SBC: Schwarz Bayesian criterion

With RMSEA = 0.102 and SRMR = 0.087, the multivariate model seems to have an appropriate fit of the data. The CFI value is 0.836, and the IFI value is 0.690, which are not very good; they would have appeared to be better if you had used a more restrictive baseline model (for example, a baseline model that assumed the same latent curve for the two variables and for all the treatment conditions).

Although the numerical estimates are different, the **anxiety** and **worry** variables have similar patterns regarding the

random intercepts, random slopes, and treatment effects. First, being in the KC group or the control group does not result in different anxiety and worry levels, because the treatment effects, –2.1166 and –0.00633, on the two measures are both insignificant. The interaction effects, 1.597 and –1.147, for these measures, respectively, are also insignificant.

The means of random slopes are –8.98 and –3.28 for the anxiety and worry measures, respectively. Therefore, these values indicate that generally the patients in both the KC and control groups have lower anxiety and worry levels at discharge. Finally, the random intercept and random slope in each stress measure are negatively correlated. This confirms the previous results that a higher initial level of anxiety or worry tends to lead to a greater decrease in anxiety or worry at discharge. The same negative correlations (–0.432 and –0.379) are also observed between random slope and random intercept in cross measures.

The estimation of correlations shows that the random intercepts between the two stress measures are positively correlated (0.628). This means that patients who have a high initial anxiety level also tend to have a high initial worry level. The strong correlation (0.427) of the random slopes between the two stress measures suggests that patients who have a greater decrease in their anxiety level at discharge (time point 2) also tend to have a greater decrease in their worry level at discharge.

[Figure 8](#page-12-0) displays the equation output from the CALIS procedure. All the freed loadings are statistical significant. It seems that both sets of loadings for the two measures stay pretty much the same at time points 3–5. To conserve space, no significance tests are conducted here. Notice that the magnitudes of these loadings are not comparable between measures, because measures could be based on quite different scales.

### **Figure 8** Linear Equations

### <span id="page-12-0"></span>**The CALIS Procedure Mean and Covariance Structures: Full Information Maximum Likelihood Estimation**

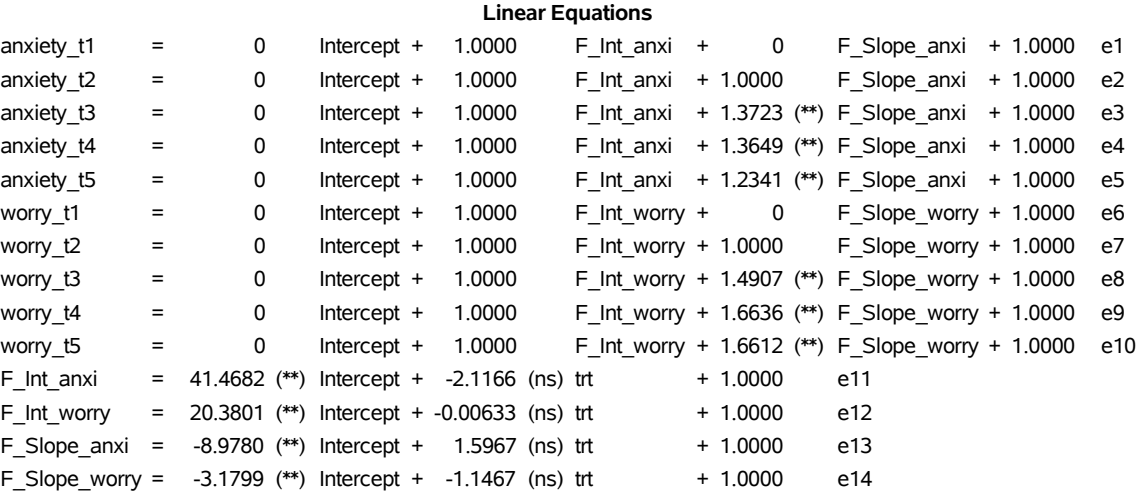

#### **Example 5: Latent Curve Models for Latent Factors**

Latent curve modeling is not limited to modeling the trajectories of measured variables. It can also model the trajectories of latent factors. This example considers such a model for the worry measures.

Recall that seven items were used to assess worry level. Example 4 uses the sum scores of these seven items as an overall measure. However, there are two disadvantages to using the sum scores. The first is the missing data problem, which occurs quite often in practice. When you have missing values, computing sum scores must involve some ad hoc imputations. Unfortunately, ad hoc imputations are often biased. Multiple-imputation methods might work well in such cases, but they could be very time-consuming (see [Yung and Zhang](#page-16-8) [2011\)](#page-16-8). Second, computing sum scores assumes that each item contributes equally to the measurement of the underlying factor. Hence, sum scores might not be statistically optimum for representing the underlying construct. Instead of using sum scores, a possible remedy is to do a factor analysis at each time point and then use the estimated factor scores instead. The problem with this strategy is that factor scores from different time points are based on separate factor analyses, so they might be defined quite differently at different time points.

The beauty of the SEM framework is that you can freely incorporate the confirmatory factor model into the latent curve model. This example shows how you can define a latent curve model for latent factors. The following statements define a baseline conditional latent curve model that assumes no change in the worry factors over time:

```
%macro def_measure_eq(varname,nitem,time);
   &varname.&time.1 = 0. * Intercept + 1. * F_&varname._t&time + e_&varname.&time.1,
   %do i = 2 %to &nitem;
      &varname.&time.&i = * Intercept + * F_&varname._t&time + e_&varname.&time.&i,
   %end;
%mend;
proc calis method=fiml outfit=base_fact;
   lineqs
      /* Confirmatory factor model */
      %def_measure_eq(worry,7,1)
      %def_measure_eq(worry,7,2)
      %def_measure_eq(worry,7,3)
      %def_measure_eq(worry,7,4)
      %def_measure_eq(worry,7,5)
      /* Latent curve model for factors */
      F worry_t1 = 0. * Intercept + F_Int_worry + e1,
      F_{\text{worry}\_t2} = 0. * Intercept + F_{\text{Int}\_worr} + e2,
      F_{\text{worry_t}} = 0. * Intercept + F_{\text{int\_worry}} + e3,
      F_worry_t4 = 0. * Intercept + F_Int_worry + e4,
      F_{\text{wory}_t}t5 = 0. * Intercept + F_{\text{in}}Int_worry + e5,
      F_Int_worry = mean_Int_worry * Intercept + trteff_worry * trt + e6;
   variance
     e1-e5 = 5 * errv,e6 = var_Int_worry;
run;
```
The LINEQS statement contains two sets of equations. The first set pertains to the specification of a confirmatory factor model at each time point. You use SAS macros to specify these equations in the first five lines of equations. The second set pertains to the latent curve model for the latent worry factors **F\_worry\_t1–F\_worry\_t5** at the five time points. The last equation specifies the treatment covariate **trt** for the random intercept **F\_Int\_worry**.

You can compare the current model with the model for the sum scores in Example 3. The structure of the conditional latent curve model is the same, except that the latent factors now replace the sum scores at each time point.

How does the SAS macro work in defining the confirmatory factor model? The first macro call in the LINEQS statement generates the following seven equations for time point 1:

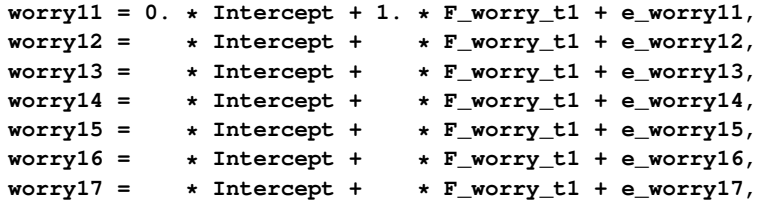

This is a confirmatory factor model that hypothesizes that the seven observed worry measures at time point 1 (**worry11**–**worry17**) are generated by a latent factor called **F\_worry\_t1**. The first item has been chosen to be the anchor item, which means that for identification purposes its intercept is fixed at 0 and its loading is fixed at 1. In fact, the first worry item at each of the five time points should be defined this way so that the latent factors are identified and comparable in terms of their locations and scales (see [Bollen and Curran](#page-16-4) [2006\)](#page-16-4). Similarly, the next four macro calls generate factor models for the next four time points. Iterating the SAS macros for all time points creates 35 equations for defining the five latent factors (**F\_worry\_t1**–**F\_worry\_t5**). The trajectory of these factors is then studied in the latent curve model.

Likewise, you specify the target conditional latent curve model by using the following statements:

```
proc calis method=fiml basefit=base_fact;
   lineqs
       /* Confirmatory Factor Model */
       %def_measure_eq(worry,7,1)
       %def_measure_eq(worry,7,2)
       %def_measure_eq(worry,7,3)
       %def_measure_eq(worry,7,4)
       %def_measure_eq(worry,7,5)
       /* Latent curve model for factors */
      \texttt{F}_\texttt{wory_t1} = 0. * \texttt{Intercept} + \texttt{F}_\texttt{Int_worry} + 0. * \texttt{F}_\texttt{Slope_worry} + \texttt{e1},<br>
F worry_t2 = 0. * Intercept + F_Int_worry + 1. * F_Slope_worry + e2,
      F_ worry t2 = 0. * Intercept + F_ Int worry + 1.
      F_worry_t3 = 0. * Intercept + F_Int_worry + t_ parm3 * F_ Slope_worry + e3,
      F_worry_t4 = 0. * Intercept + F_Int_worry + t_parm4 * F_Slope_worry + e4,
      F_worry_t5 = 0. * Intercept + F_Int_worry + t_parm5 * F_Slope_worry + e5,
      F_Int_worry = mean_Int_worry * Intercept + trteff_worry * trt + e6,
      F_Slope_worry = mean_Slope * Intercept + trtTimeInt_worry * trt + e7;
  variance
     e1-e5 = 5 * errv,
     e6 = var_Int_worry,
     e7 = var_Slope_worry;
  cov
     e6 e7 = cov_int_slope;
run;
```
Not surprisingly, the current latent curve model specification has the same structure as the conditional latent curve model in Example 3, which is for sum scores. You add the random slope **F\_Slope\_worry** and the treatment variable **trt** into the model in exactly the same way that you do for the conditional latent curve model for sum scores.

[Table 4](#page-14-0) summarizes the main estimation results of the baseline model and the latent curve model for the worry factors. The freed-loadings latent curve model has a reasonable fit, as indicated by the RMSEA and SRMR values. The CFI and IFI values are exceedingly small, indicating that the latent curve model is not much better than the baseline model.

As reflected by the insignificance of the treatment effect  $(-0.009, p = 0.965)$  and its interaction effect with the time  $(-0.236, p = 0.060)$ , the KC group and the control group are not different in their patterns of worry level during the period of the study. The mean of the random slope is –0.390 (*p* = 0.003), showing a general decrease in worry level at discharge. The negative correlation (–0.402) between the random intercept and the random slope echoes a consistent pattern of maternal distress: the higher the initial level, the higher the drop in the distress level at discharge.

<span id="page-14-0"></span>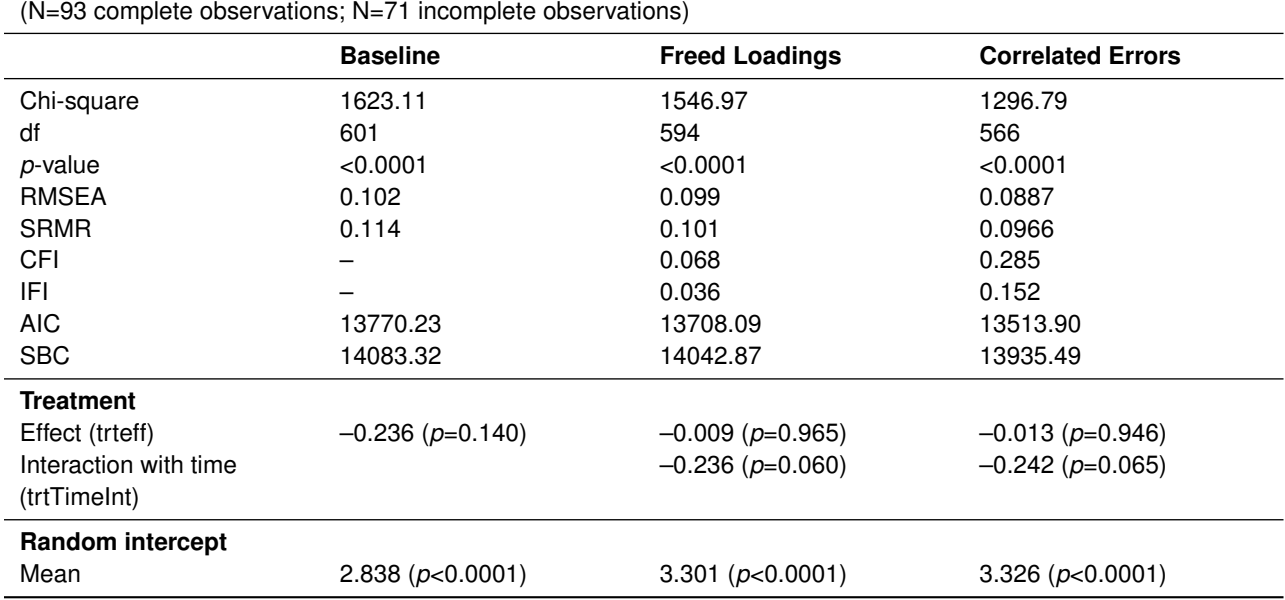

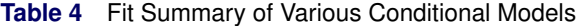

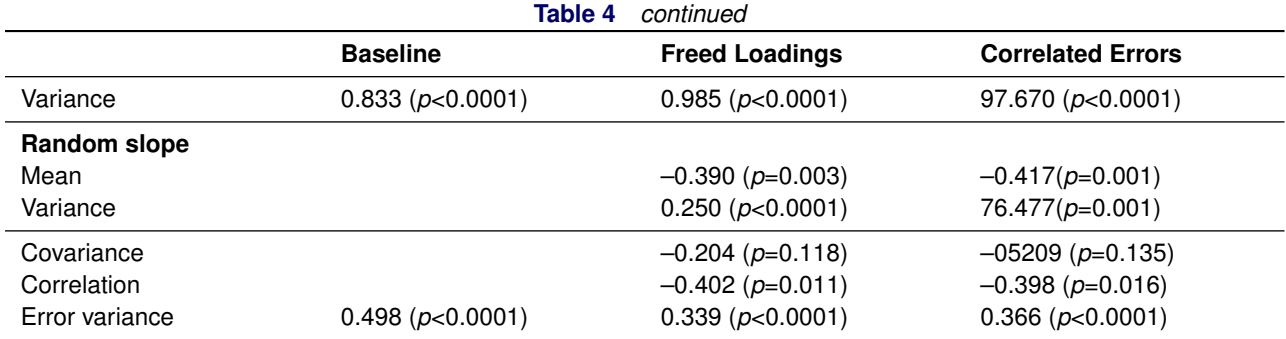

RMSEA: root mean square error of approximation; SRMR: standardized root mean square residual;

CFI: Bentler comparative fit index; IFI: Bollen normed incremental fit index;

AIC: Akaike's information criterion; SBC: Schwarz Bayesian criterion

Because the worry measures were administered repeatedly, it would be reasonable to assume that responses to the same items at different time points are correlated beyond what can be explained by the common latent factors. With the SEM approach, you can easily incorporate this idea into the model. To demonstrate, this example assumes that the residual of each worry item correlates only with the residual of the same item at adjacent time points. For example, the residual of **worry11** correlates with the residual of **worry21**, the residual of **worry21** correlates with the residual of **worry31**, and so on. To specify these correlations, you can add the error covariances of these variables into the COV statement of the preceding PROC CALIS model. That is, the COV statement in the preceding code would become the following:

```
cov
  e6 e7 = cov_int_slope,
  e_worry11 e_worry21, e_worry21 e_worry31, e_worry31 e_worry41, e_worry41 e_worry51,
  e_worry12 e_worry22, e_worry22 e_worry32, e_worry32 e_worry42, e_worry42 e_worry52,
   e_worry13 e_worry23, e_worry23 e_worry33, e_worry33 e_worry43, e_worry43 e_worry53,
  e_worry14 e_worry24, e_worry24 e_worry34, e_worry34 e_worry44, e_worry44 e_worry54,
   e_worry15 e_worry25, e_worry25 e_worry35, e_worry35 e_worry45, e_worry45 e_worry55,
   e_worry16 e_worry26, e_worry26 e_worry36, e_worry36 e_worry46, e_worry46 e_worry56,
   e_worry17 e_worry27, e_worry27 e_worry37, e_worry37 e_worry47, e_worry47 e_worry57;
```
The last column of [Table 4](#page-14-0) shows the main estimation results. RMSEA is 0.0887, and SRMR is 0.0966; they show a reasonable fit of the model. The CFI value (0.283) and IFI value (0.152) are higher than in the preceding model that does not assume correlated errors. However, these indices still appear to be low. This model is not a big improvement over the baseline model chosen in this example. Estimates about the random slope and random intercept have similar patterns to those of the preceding model. Therefore, there is no need to repeat the interpretations here.

## **CONCLUSION**

This paper illustrates how you can use the SEM approach to model longitudinal data. The main idea is that you can represent the random intercept and random slope in longitudinal modeling as latent factors in the SEM approach. After you define these parameters properly in the model, you can benefit from the advantages that the flexible and general SEM framework gives you, including the following:

- flexible nonlinear trajectories, such as freed loadings (estimated time code), piecewise linear trajectory, and many other nonlinearity specifications (see [Bollen and Curran](#page-16-4) [2006\)](#page-16-4)
- trajectory of latent factors, in addition to that of observed variables. This is especially useful for high-dimensional data.
- flexible parameterization in models such as arbitrary linear and nonlinear constraints
- multiple-group models. In multiple-group analysis, you can fit either the same or different models for different groups. You can constrain any parameters across groups. In the context of longitudinal data analysis, for example, you can use multiple-group analysis to test whether there is a difference in the variance of the slope factor. Such a difference might have very useful substantive meanings.

The SEM approach also has some disadvantages, including the following:

- As a general modeling tool, SEM software tends to be harder to use. For simpler and standard mixed models, analytic software such as PROC MIXED, which is dedicated to mixed modeling, is much easier to use.
- The SEM methodology has not been designed specifically for latent curve modeling. Existing SEM methods and techniques might not be appropriate. For example, choosing a good baseline model for latent curve analysis is a challenge that has not been completely resolved. Although the no-growth model seems to serve as a good baseline model for simple unconditional models, it is unclear whether it is suitable for more complex models such as conditional models, possibly combined with latent factor trajectory.
- Somewhat related to the previous point, in SEM you need to generate initial estimates and obtain the final estimates through iterations. Because the strategy of generating initial estimates in SEM software does not consider latent curve modeling specifically, bad initial estimates are possible, and they could lead to nonconverged or bad solutions. In the process of writing this paper, the authors encountered some cases (about 10%–20% of the time) in which PROC CALIS converged to bad solutions. By means of the OUTEST= and INEST= options, the problem was solved by fitting another model with similar characteristics (for example, with some fixed loadings) and then feeding the final estimates into the target model as "good" initial values. However, this certainly is a heuristic but not a general solution to all convergence problems.

Despite these disadvantages, the modeling flexibility of the SEM approach has a lot of potential for longitudinal data analysis. This potential has not been fully explored. Hopefully, this paper has provided some useful initial steps for applying this approach by using the CALIS procedure.

## **REFERENCES**

<span id="page-16-2"></span>Bollen, K. A. (1989). *Structural Equations with Latent Variables*. New York: John Wiley & Sons.

- <span id="page-16-4"></span>Bollen, K. A., and Curran, P. J. (2006). *Latent Curve Models: A Structural Equation Perspective*. Hoboken, NJ: John Wiley & Sons.
- <span id="page-16-0"></span>Chatfield, C. (2003). *The Analysis of Time Series: An Introduction*. 6th ed. Boca Raton, FL: Chapman & Hall/CRC.
- <span id="page-16-3"></span>Gao, F., Thompson, P., Xiong, C., and Miller, J. P. (2006). "Analyzing Multivariate Longitudinal Data Using SAS." In *Proceedings of the Thirty-First Annual SAS Users Group International Conference*, 187–31. Cary, NC: SAS Institute Inc. [http://www2.sas.com/proceedings/sugi31/187-31.pdf]( http://www2.sas.com/proceedings/sugi31/187-31.pdf).
- <span id="page-16-7"></span>Holditch-Davis, D., White-Traut, R. C., Levy, J. A., O'Shea, T. M., Geraldo, V., and David, R. J. (2014). "Maternally Administered Interventions for Preterm Infants in the NICU: Effects on Maternal Psychological Distress and Mother-Infant Relationship." *Infant Behavior and Development* 37:695–710.
- <span id="page-16-6"></span>Lu, P.-C., and Pearson, R. (2013). "Modeling Change over Time: A SAS Macro for Latent Growth Curve Modeling." In *Proceedings of the SAS Global Forum 2013 Conference*. Cary, NC: SAS Institute Inc. [http://support.sas.](http://support.sas.com/resources/papers/proceedings13/452-2013.pdf) [com/resources/papers/proceedings13/452-2013.pdf](http://support.sas.com/resources/papers/proceedings13/452-2013.pdf).
- <span id="page-16-5"></span>Preacher, K. J., Wichman, A. L., MacCallum, R. C., and Briggs, N. E. (2008). *Latent Growth Curve Modeling*. Thousand Oaks, CA: Sage Publications.

<span id="page-16-1"></span>Verbeke, G., and Molenberghs, G. (2000). *Linear Mixed Models for Longitudinal Data*. New York: Springer.

<span id="page-16-8"></span>Yung, Y.-F., and Zhang, W. (2011). "Making Use of Incomplete Observations in the Analysis of Structural Equation Models: The CALIS Procedure's Full Information Maximum Likelihood Method in SAS/STAT 9.3." In *Proceedings of the SAS Global Forum 2011 Conference*. Cary, NC: SAS Institute Inc. [http://support.sas.com/](http://support.sas.com/resources/papers/proceedings11/333-2011.pdf) [resources/papers/proceedings11/333-2011.pdf](http://support.sas.com/resources/papers/proceedings11/333-2011.pdf).

## **ACKNOWLEDGMENTS**

The authors are grateful to Ed Huddleston of the Advanced Analytics Division at SAS Institute Inc. for his valuable assistance in the preparation of this paper.

## **CONTACT INFORMATION**

Your comments and questions are valued and encouraged. Contact the authors:

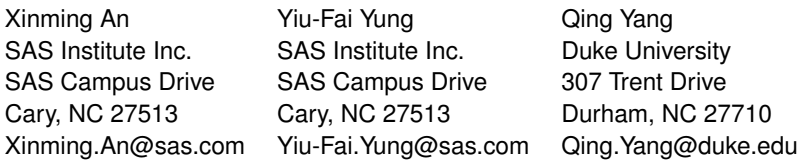

SAS and all other SAS Institute Inc. product or service names are registered trademarks or trademarks of SAS Institute Inc. in the USA and other countries. ® indicates USA registration.

Other brand and product names are trademarks of their respective companies.